## **CorelDRAW Graphics Suite Upgrade Matrix ®**

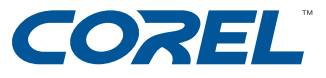

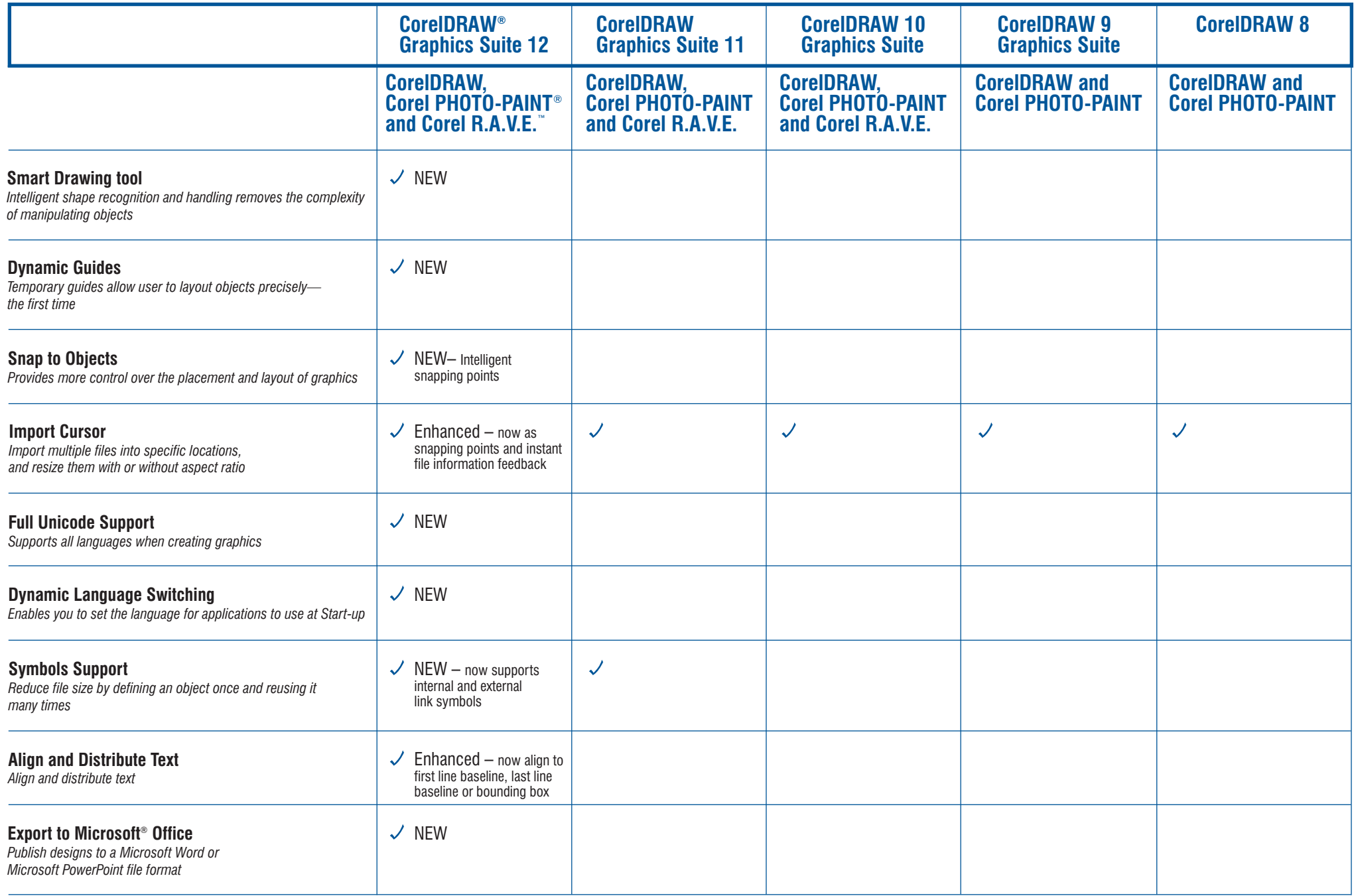

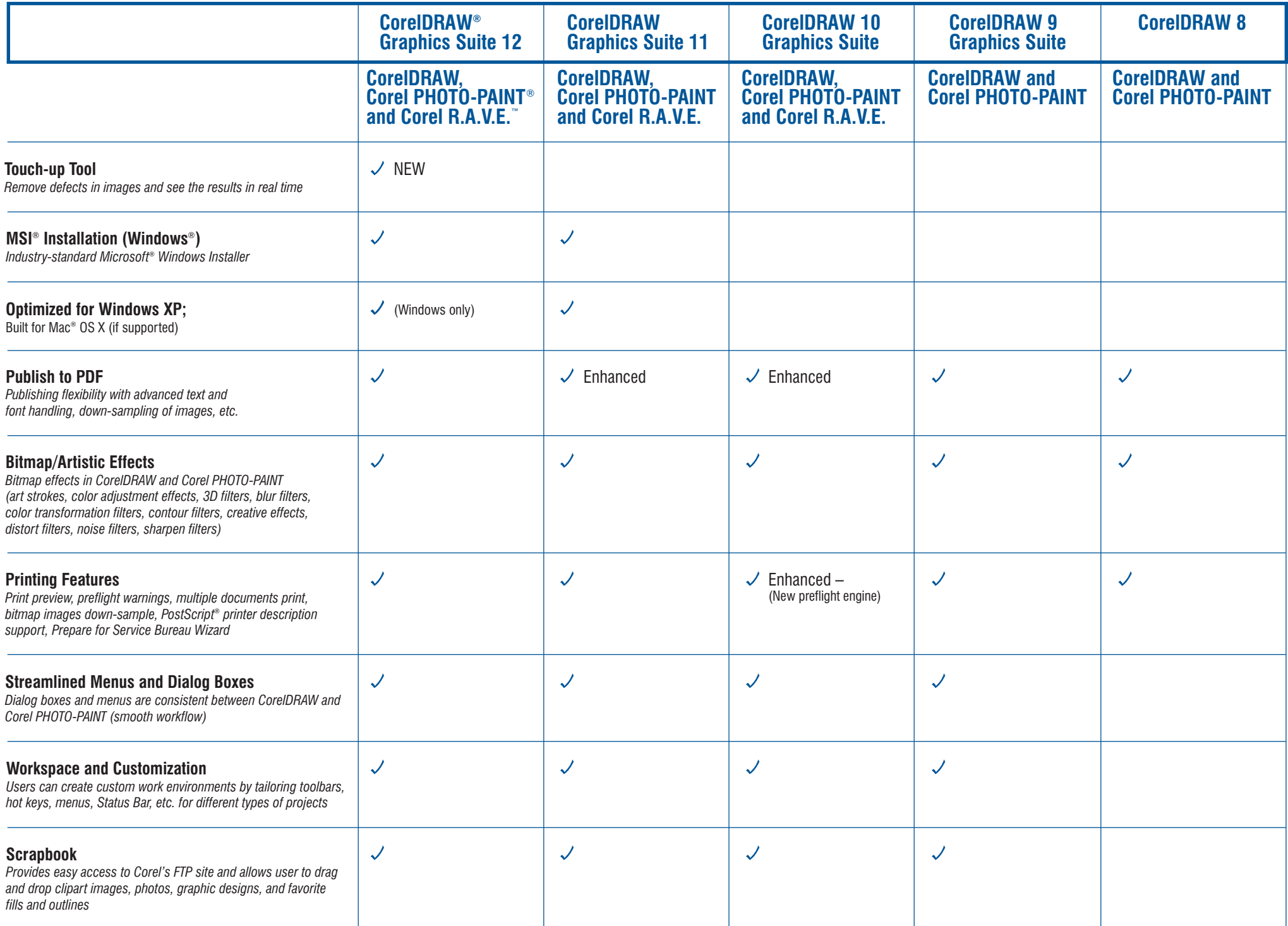

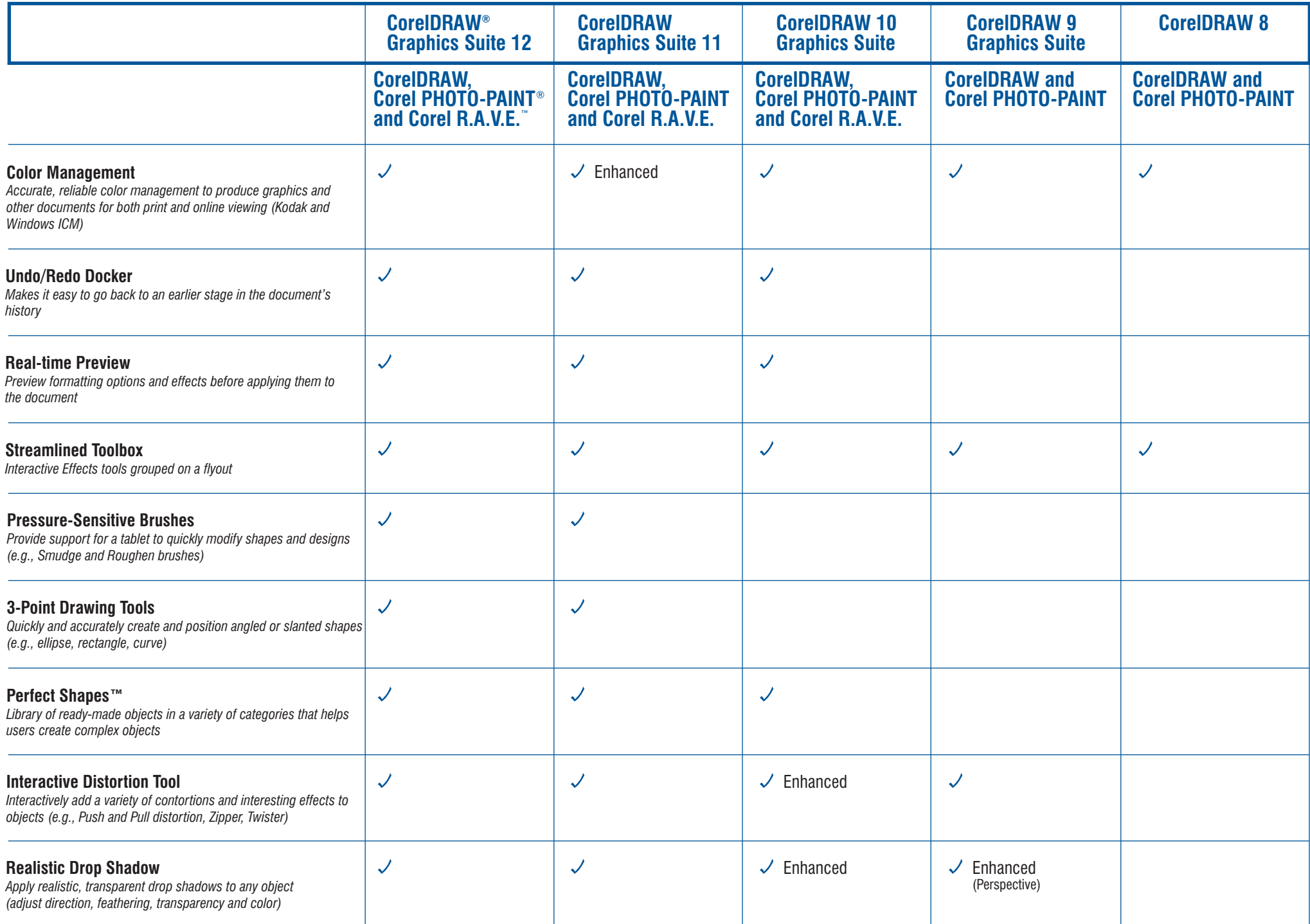

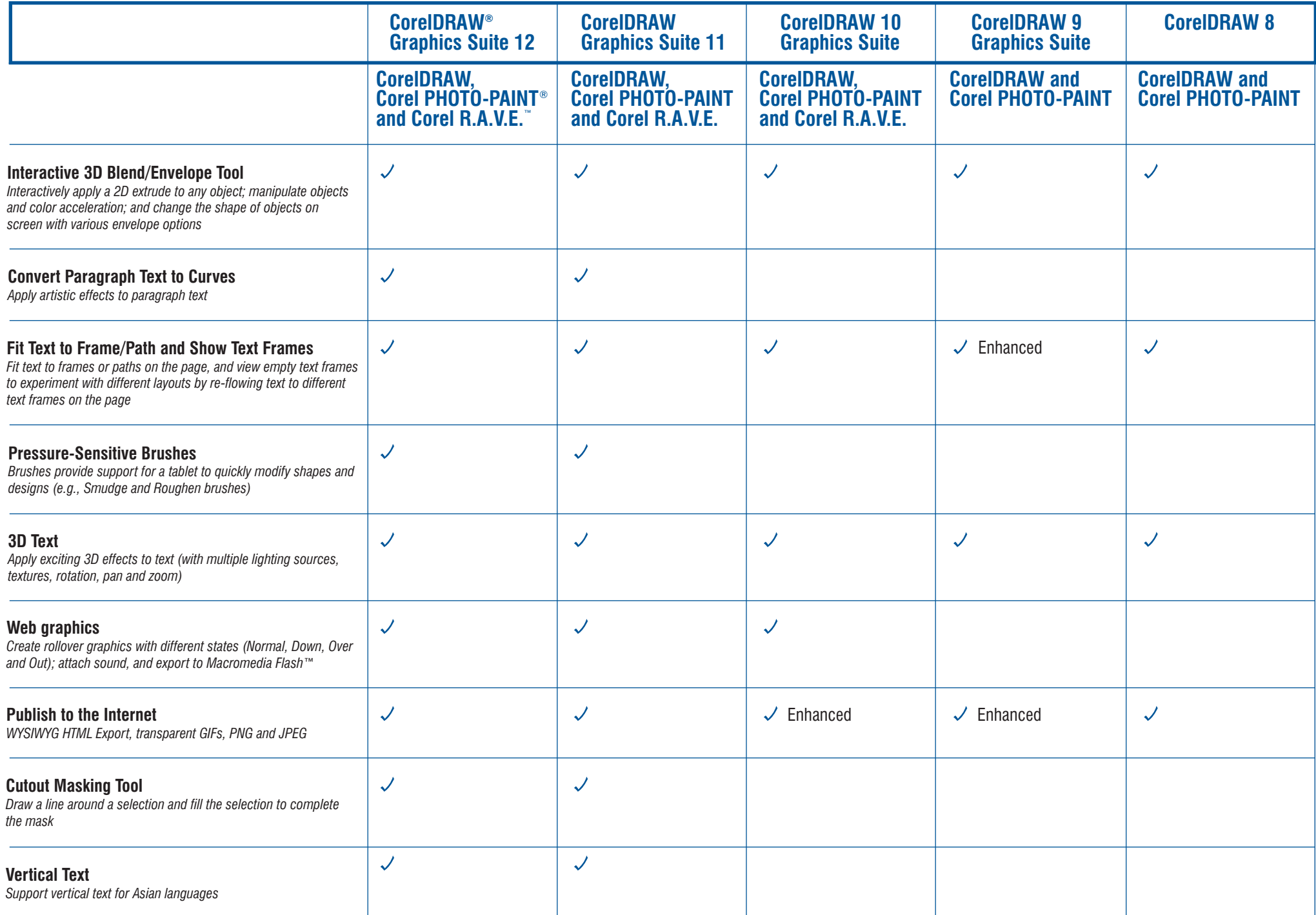

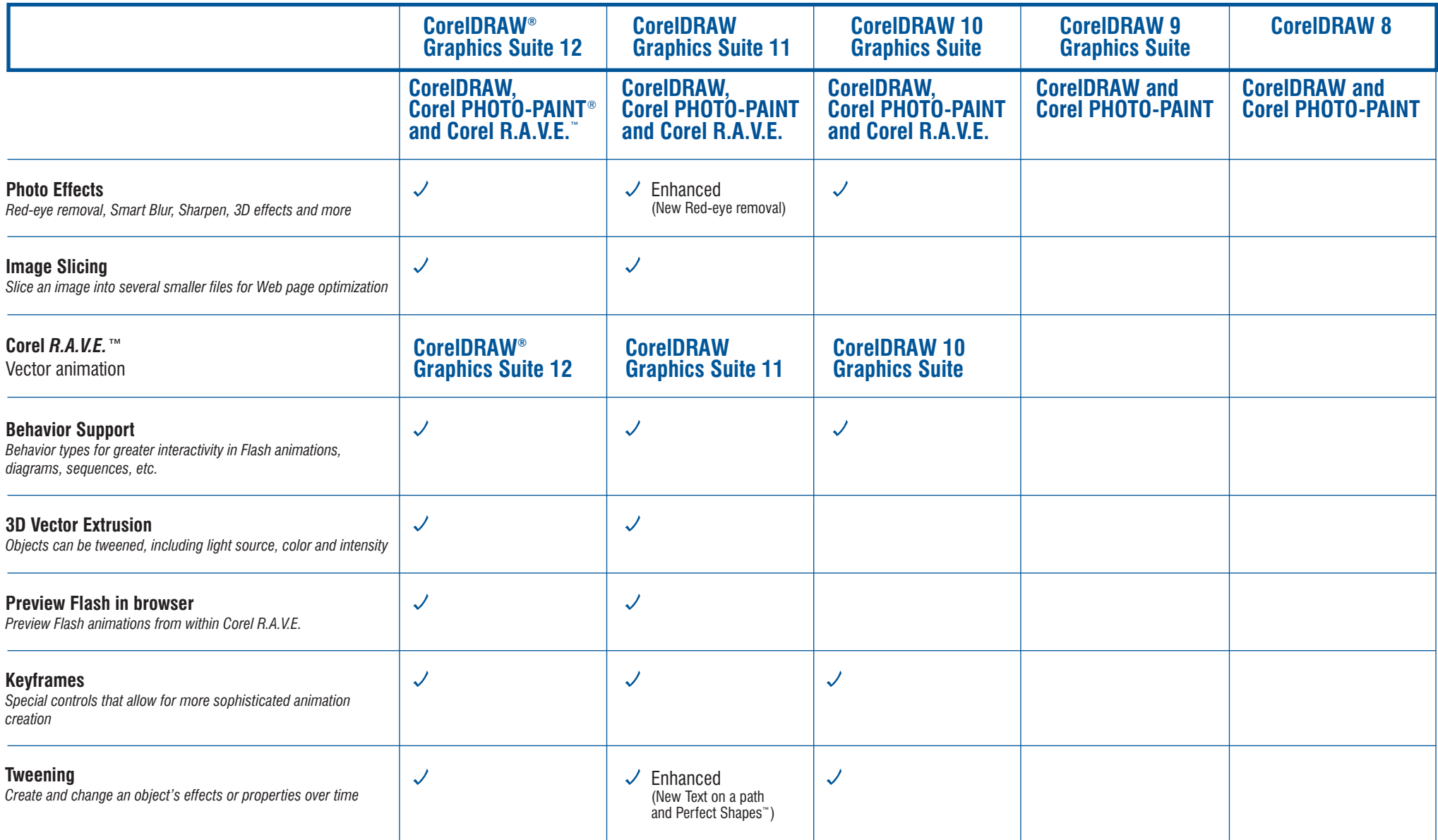

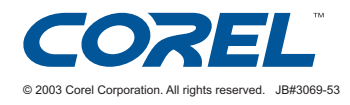